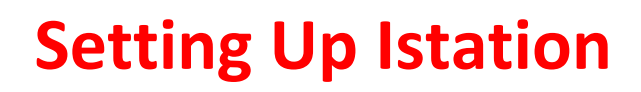

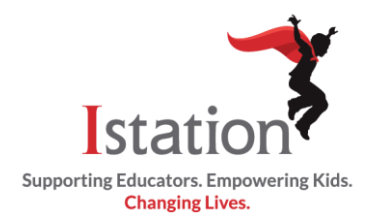

## ISTATION WELCOME GUIDE – NEXT STEPS

This Istation Support Services Welcome Guide will help you through the next steps in your Istation experience. Istation works best when there is an Implementation Contact, Data Contact, and Technology Contact.

- **The Implementation Contact** is responsible for championing Istation at the district/school and passes along important Istation information.
- **The Data Contact** is the person who uploads Manager, Teacher, and Student rosters into Istation and ensures that Istation information is kept current.
- **The Technology Contact** sets up the technology—from ensuring Istation is able to communicate through your district/school's firewall to ensuring e-mail content filters allow for Istation.com and installing the Istation technology onto computers, iPads, or Chromebooks.

These contacts are very important to the implementation of Istation. Please see each contact's checklist on the following pages.

The Istation Support Services team is here to help at every step of the way!

The Support Services team is available to assist you with your questions Monday – Friday 7:00 a.m. – 6:30 p.m. Central Standard Time. The Support Services contact number is 866-883-7323, option 2. You may also send an e-mail request to Support Services 24 hours a day, seven days a week at [support@istation.com.](mailto:support@istation.com)

The Support Services team works closely with all departments in Istation including training, curriculum, and engineering in order to ensure the best possible solution to your question. Istation's goal is to work together as a team to answer your questions completely.

Welcome to the Istation family. We are looking forward to working with you.

Attached is a checklist of the next steps to get your students learning with Istation!

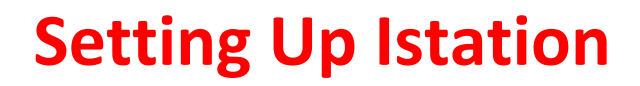

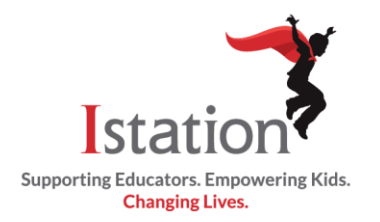

## IMPLEMENTATION CONTACT CHECKLIST

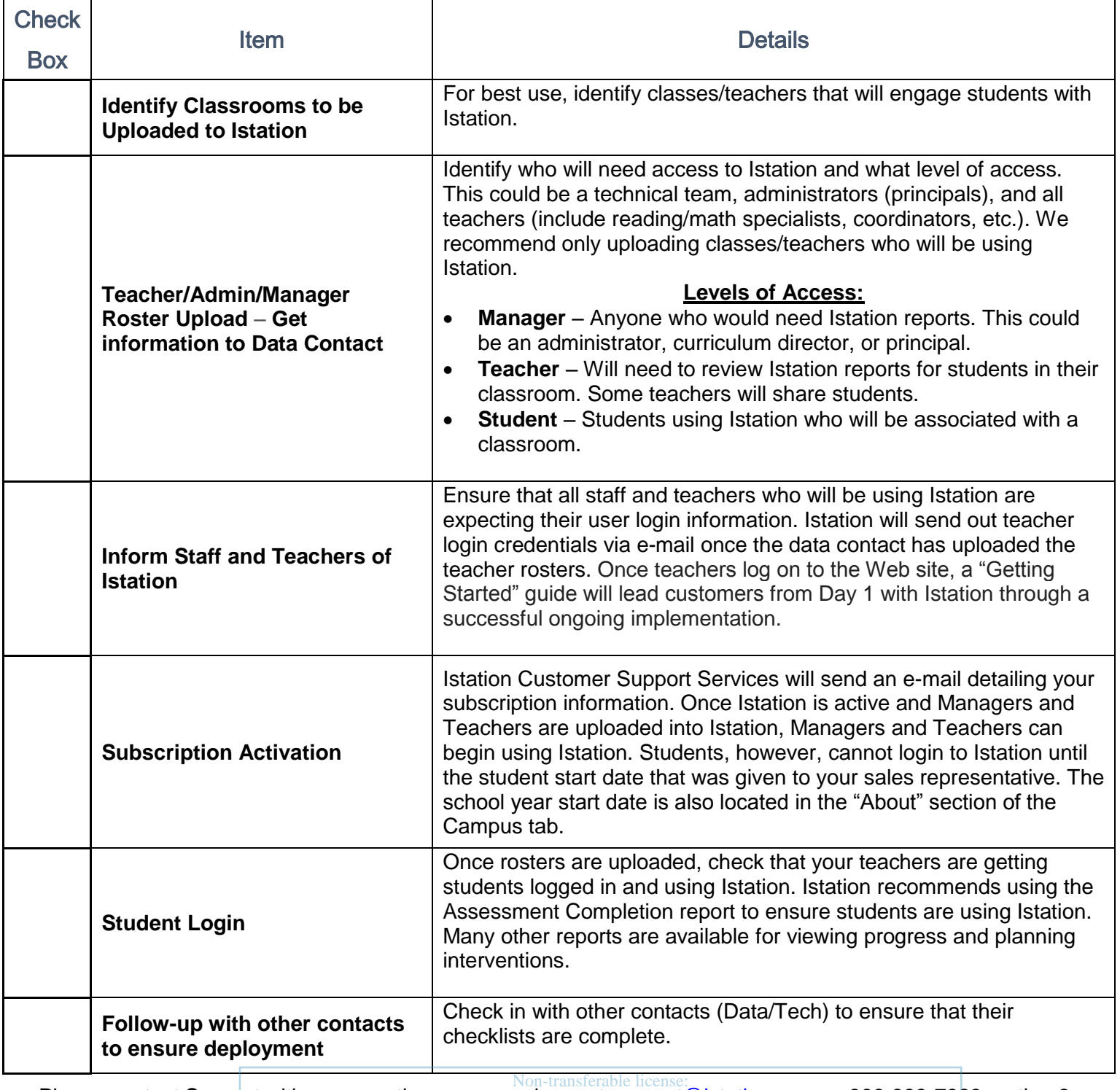

Please contact Support with any questions you may have at [support@istation.com](mailto:support@istation.com) or 866-883-7323, option 2. Non-transferable license: rhave at suppor

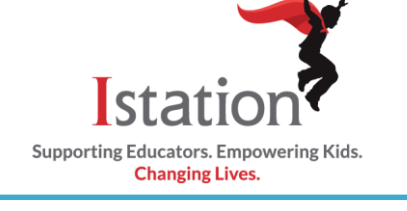

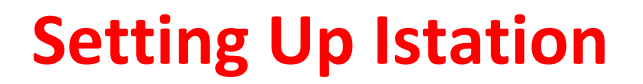

## DATA CONTACT CHECKLIST

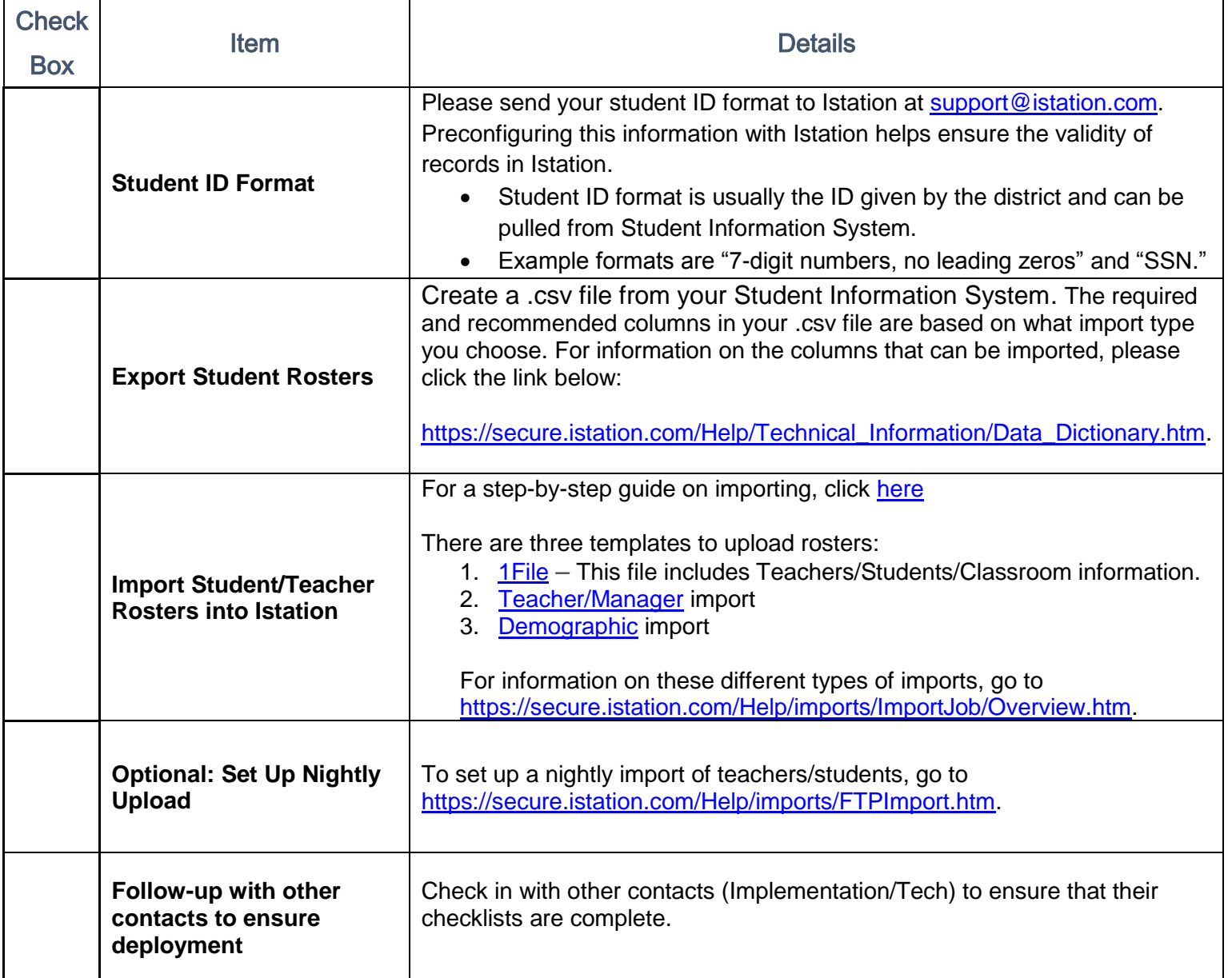

Non-transferable license:<br>Please contact Support with any questions you may have at [support@istation.com](mailto:support@istation.com) or 866-883-7323, option 2. rhave at suppor

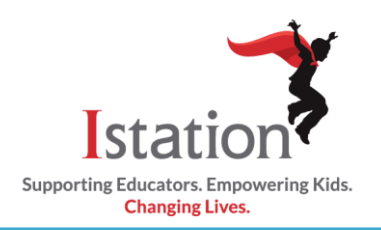

## TECHNOLOGY CONTACT CHECKLIST

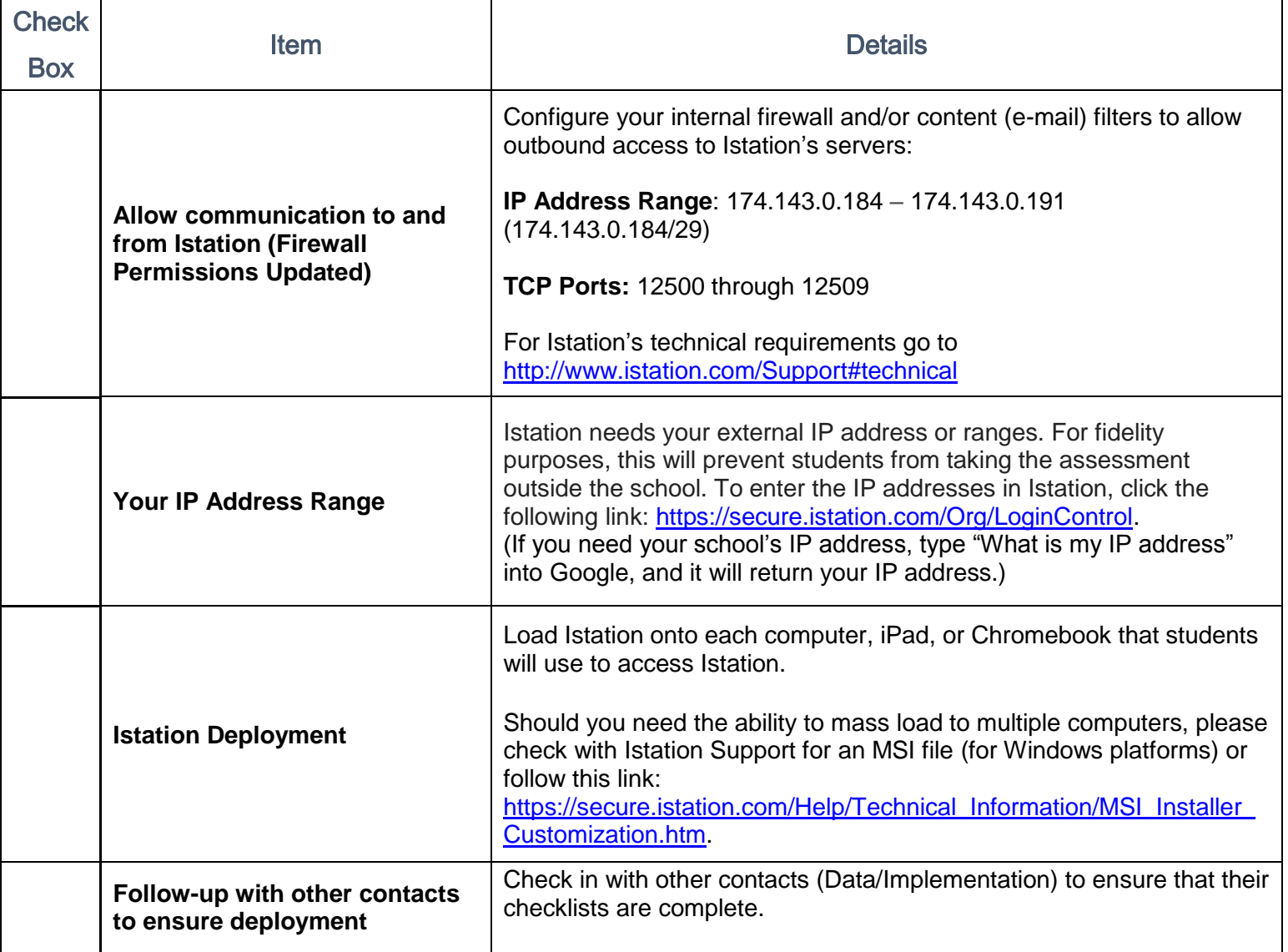